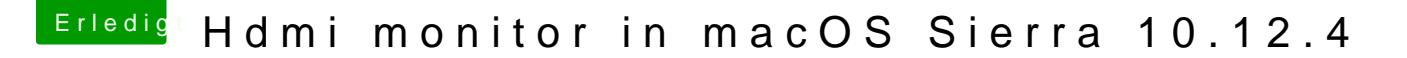

Beitrag von Pietra vom 30. März 2017, 15:04

How to enable nvidia geforce 210 video card on an HDMI monitor using Clove

Beitrag von Shado vom 30. März 2017, 15:11

The GT210 working under 10.11.6 & Sierra OOB. Clover-Settings: InjectNVIDIA=No